## SAP ABAP table /IBS/CRB\_PRODA\_T {RBD RBD Product Types (Texts)}

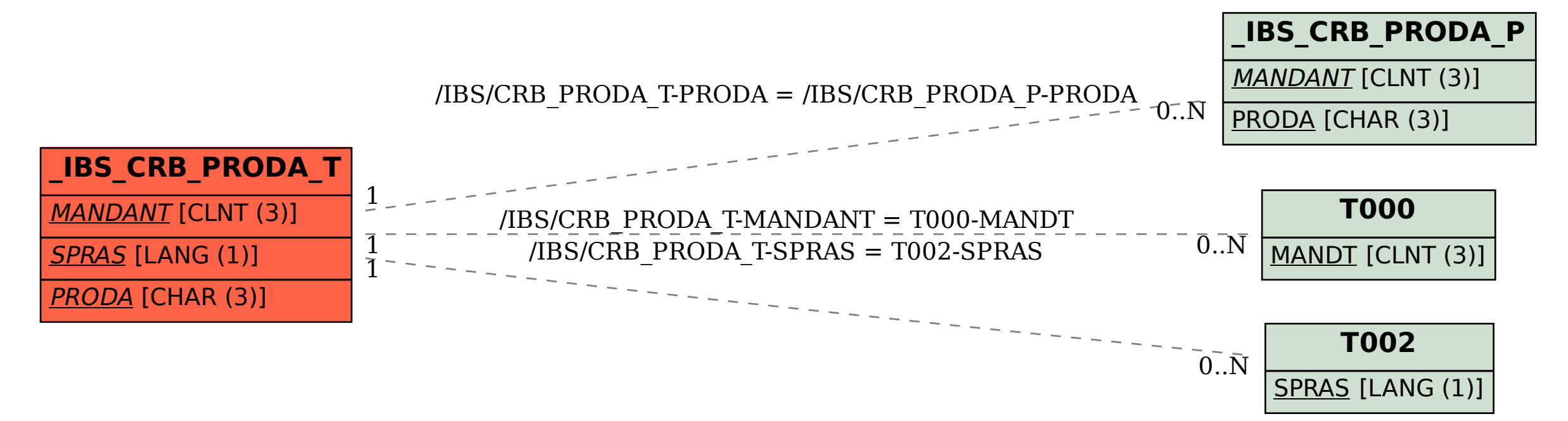